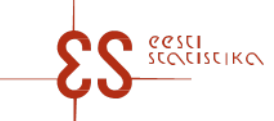

Contact person: Help desk (contact centre) / Phone: 6259 300 / E-mail: klienditugi@stat.ee / Postal address: Vabaduse plats 2, 71020 Viljandi

Statistical activity: 22031

p. 1/5

### **Controls and autosums in questionnaire: Carriage of goods through ports**

Periodicity: Quarterly

Code of the questionnaire: 12872024 Is submitted: 1st quarter – 25.04.2024; 2nd quarter – 25.07.2024; 3rd quarter – 25.10.2024; 4th quarter – 25.01.2025

Statistics Estonia guarantees the full protection of data submitted.

A field with a grey background has been automatically filled online. The data in this field cannot be changed, they are visible after saving. If the data you entered are inconsistent internally or with the prefilled data, an error message appears upon checking. If errors (warnings) appear, check the data carefully and make corrections. In the case of warnings (if you are sure that the data you entered are correct), click on " Confirm warnings" button and confirm the questionnaire.

Mandatory fields in the questionnaire are marked with a red asterisk.

### **CONTROLS**

#### **Controls in table 1. LOADING-UNLOADING**

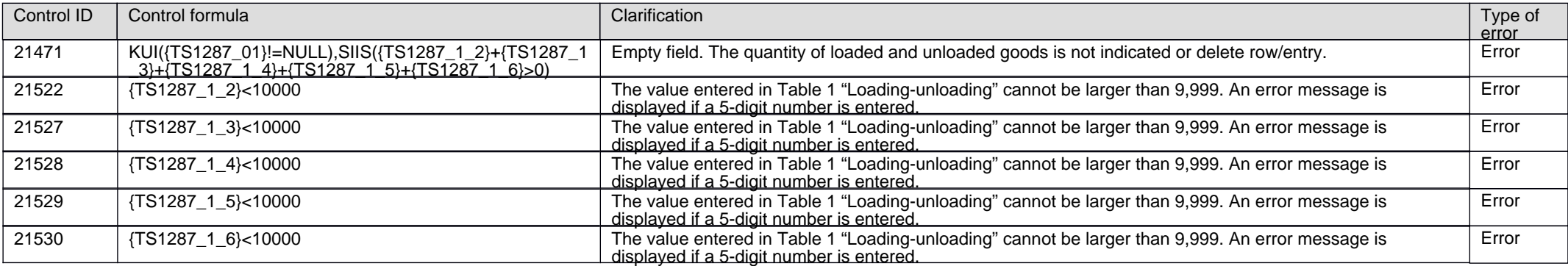

#### **Controls in table 3. NUMBER OF EMBARKED OR DISEMBARKED MEANS OF TRANSPORT**

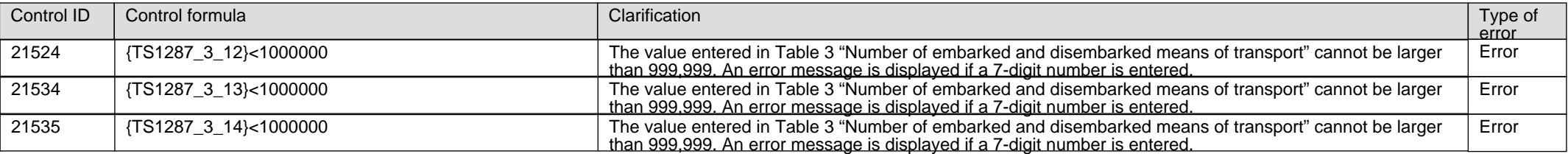

Code of the questionnaire: 12872024 Is submitted: 1st quarter – 25.04.2024; 2nd quarter – 25.07.2024; 3rd quarter – 25.10.2024; 4th quarter – 25.01.2025

p. 2/5

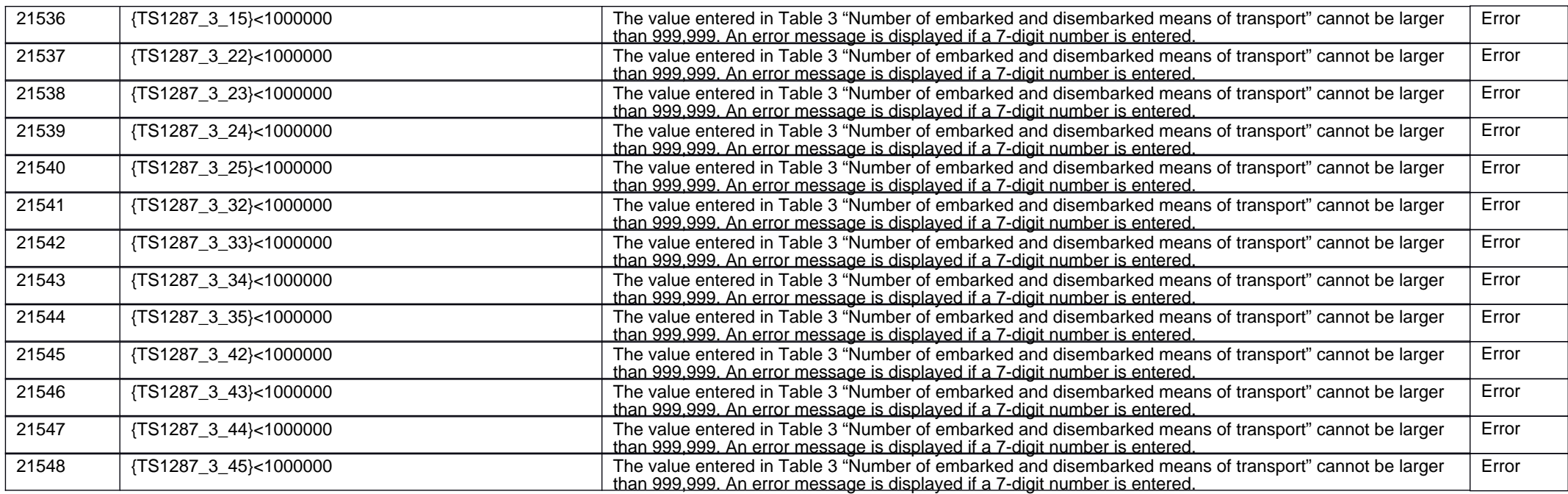

#### **Controls in table 4. NUMBER OF LOADED-UNLOADED SEA CONTAINERS**

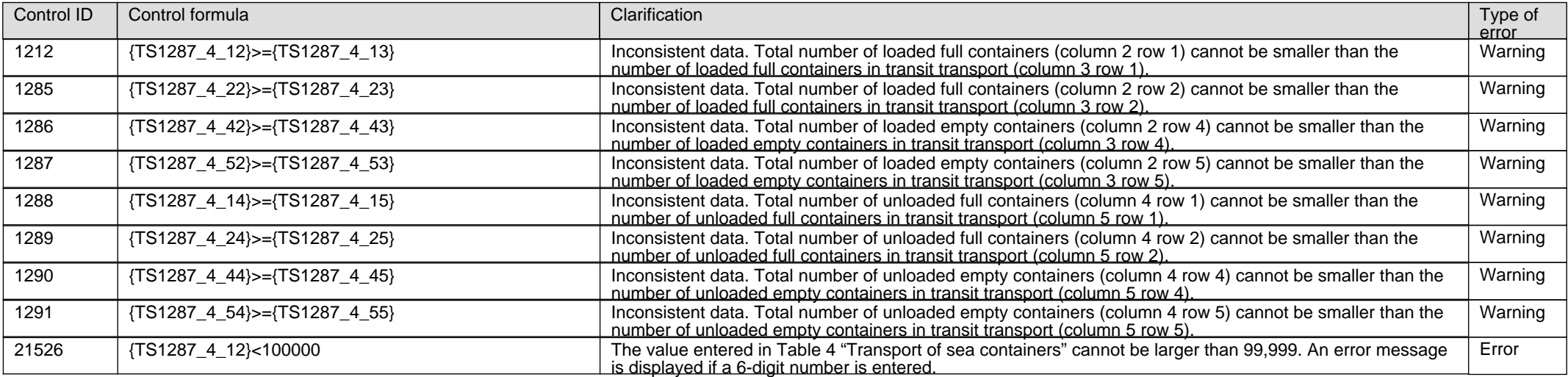

Code of the questionnaire: 12872024 Is submitted: 1st quarter – 25.04.2024; 2nd quarter – 25.07.2024; 3rd quarter – 25.10.2024; 4th quarter – 25.01.2025

p. 3/5

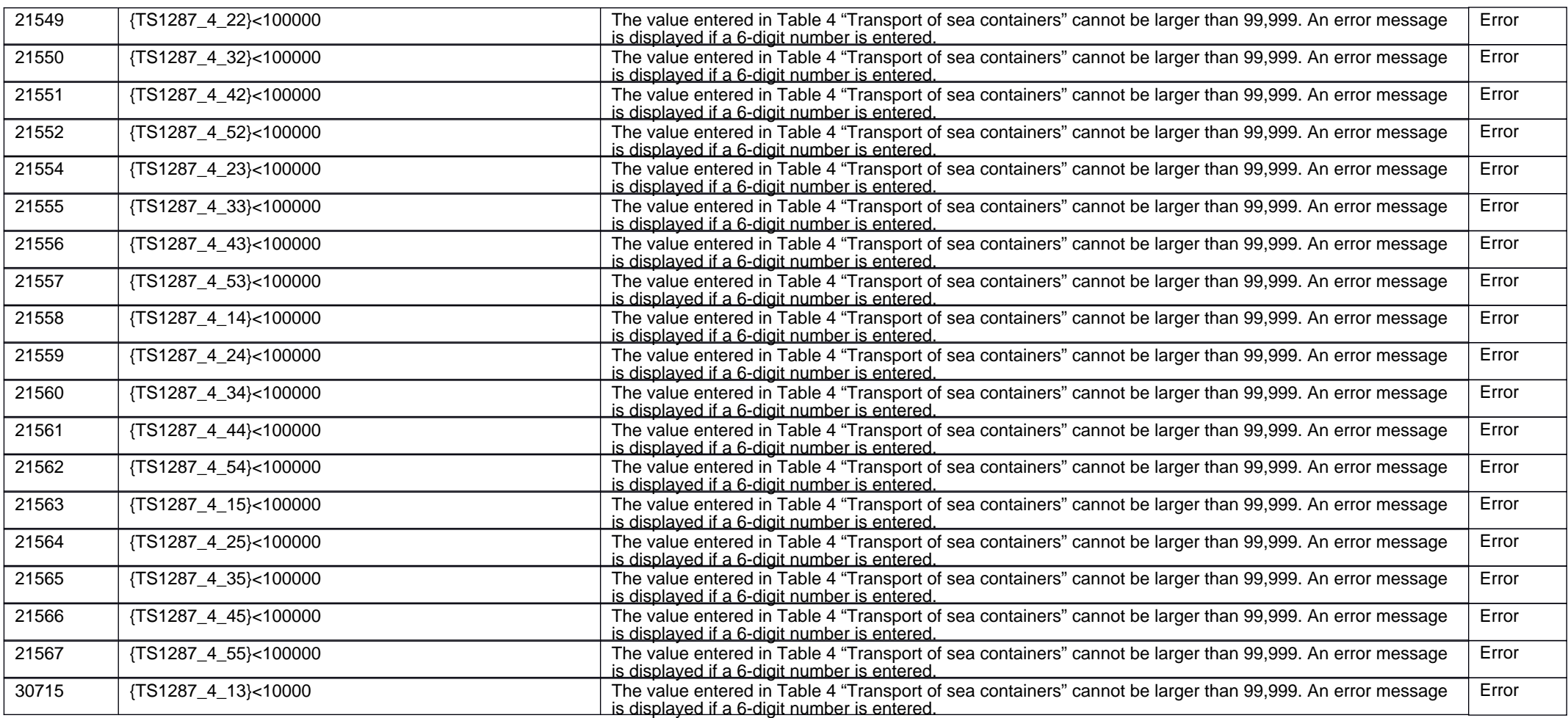

## **Controls in table 5. TIME SPENT ON FILLING OUT THE QUESTIONNAIRE (incl. for preparing the data) (only for the 3rd quarter)**

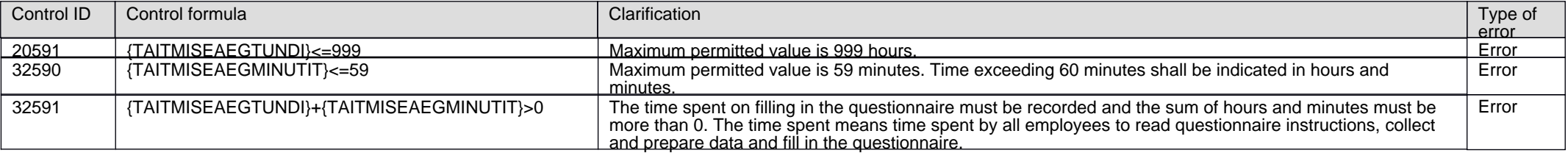

Code of the questionnaire: 12872024 Is submitted: 1st quarter – 25.04.2024; 2nd quarter – 25.07.2024; 3rd quarter – 25.10.2024; 4th quarter – 25.01.2025

#### p. 4/5

### **AUTOSUMS**

### **Autosums in table 1. LOADING-UNLOADING**

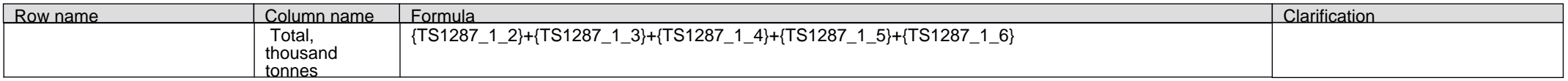

### **Autosums in table 3. NUMBER OF EMBARKED OR DISEMBARKED MEANS OF TRANSPORT**

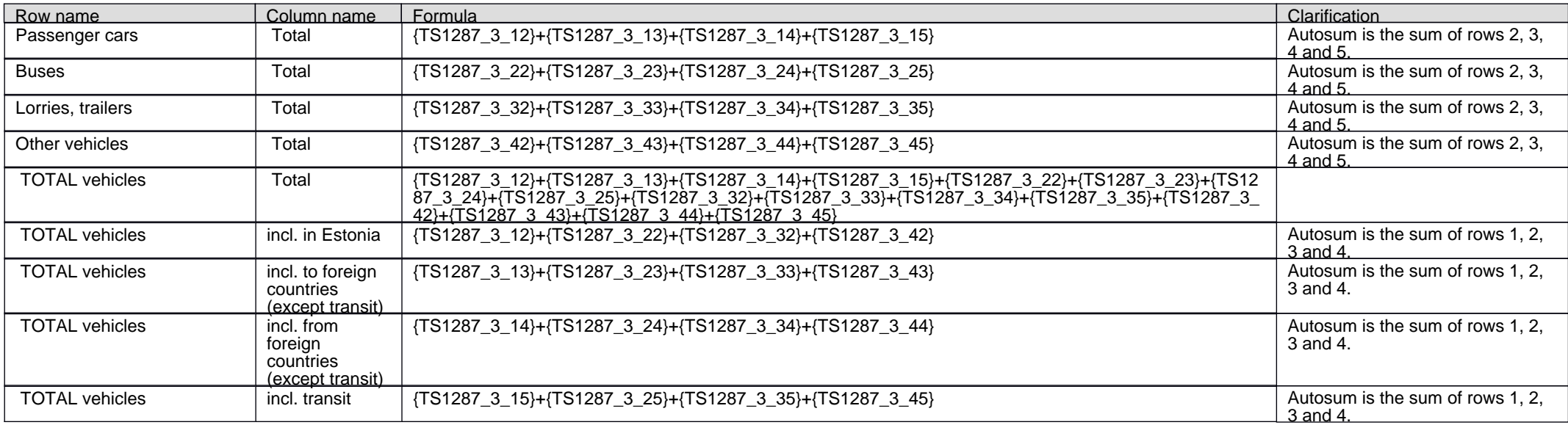

#### **Autosums in table 4. NUMBER OF LOADED-UNLOADED SEA CONTAINERS**

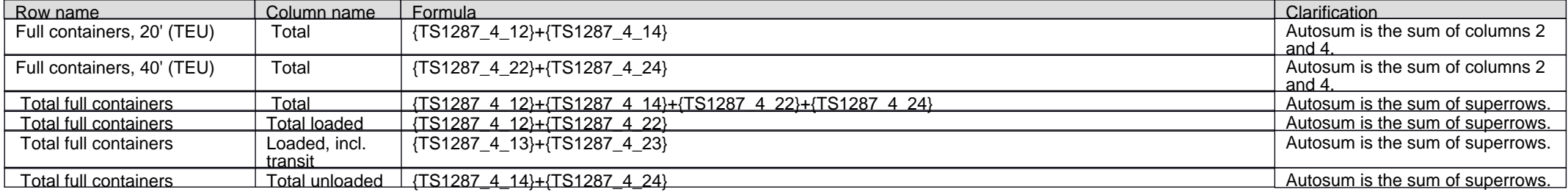

Code of the questionnaire: 12872024 Is submitted: 1st quarter – 25.04.2024; 2nd quarter – 25.07.2024; 3rd quarter – 25.10.2024; 4th quarter – 25.01.2025

p. 5/5

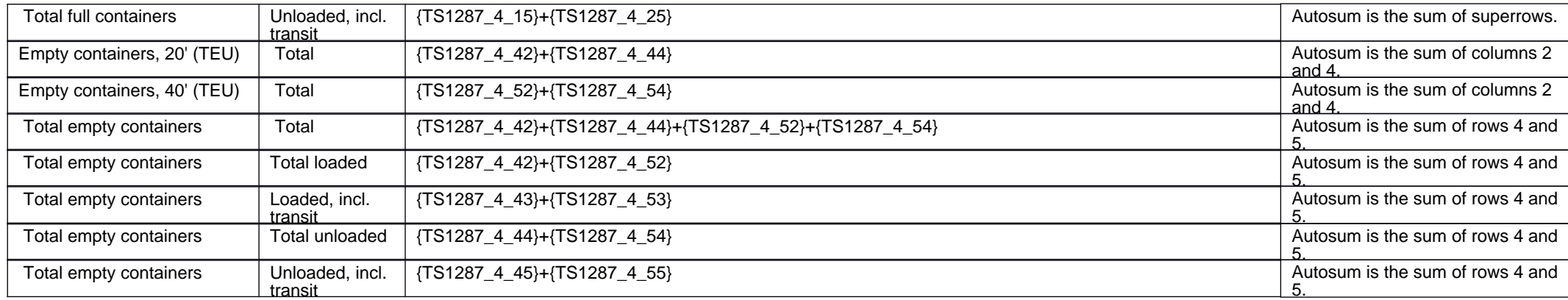